## Обработка ошибок в С++

Exceptions

# Как сообщить об ошибке?

- Спецзначение.
	- FILE\* file = fopen("Secret.txt", "rt" ); if( file == NULL ) //Ааааа мы все умрем!!!
- Флаг и код ошибки
	- if( !WriteFile(hOut, Buffer, 256, NULL, NULL ) ) {

```
cout << "Error: " << GetLastError();
}
```
#### Пичальки

- Плохие программисты не проверяют ошибки.
- Всегда тратим время на проверку, даже когда все хорошо.
- Функция вызывает функцию которая вызывает функцию...
- Иногда приходит Боромир

## Нельзя просто так взять и вернуть ошибку...

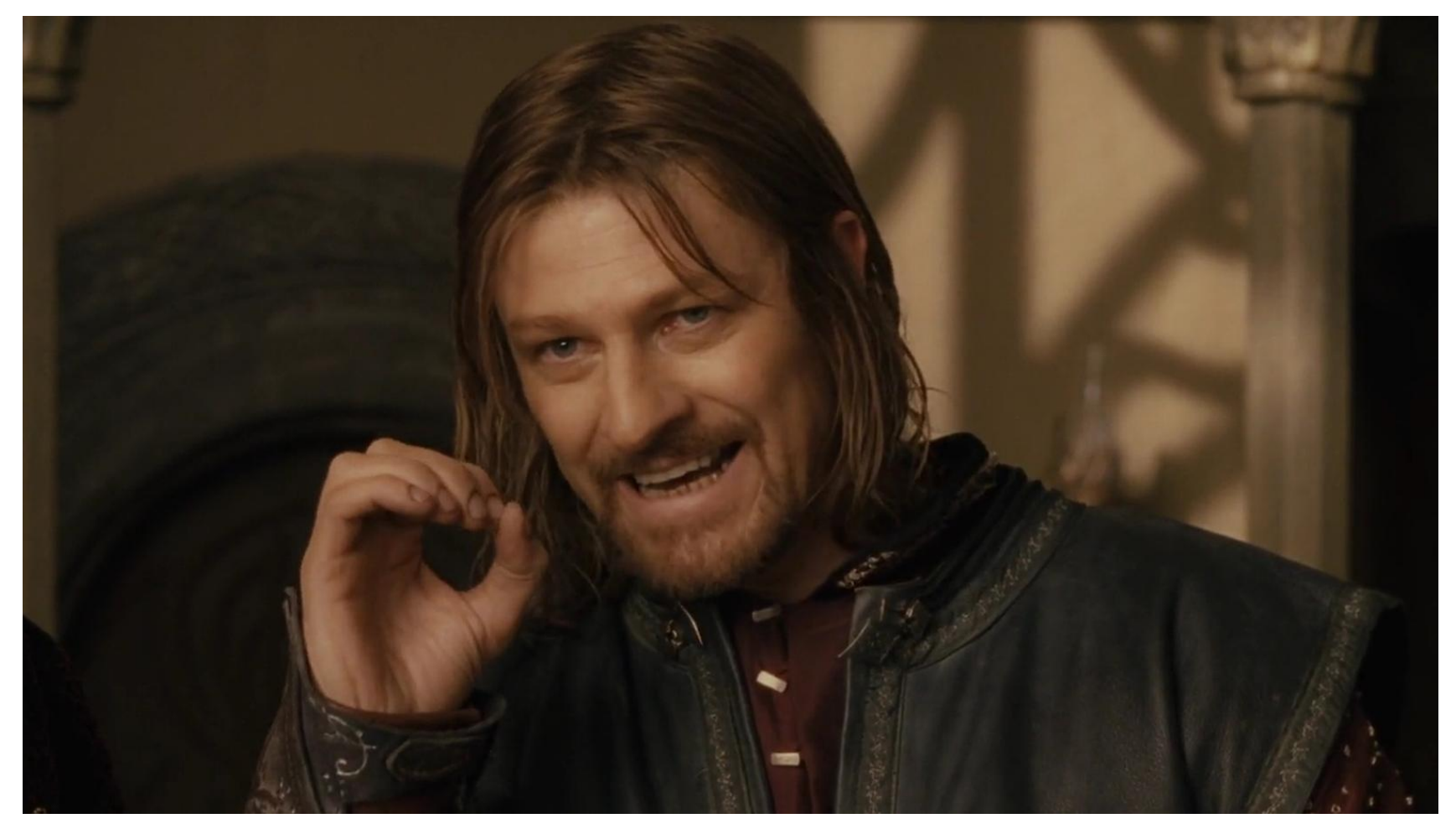

#### class Matrix

{

...

...

}

...

};

## Matrix operator\* (const Matrix& right ) const { if( this->Col != right.Row )

return !?!?!

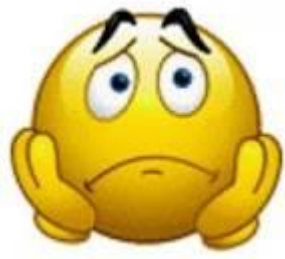

#### Пичальки

- Плохие программисты не проверяют ошибки.
- Всегда тратим время на проверку, даже когда все хорошо.
- Функция вызывает функцию которая вызывает функцию...
- Иногда приходит Боромир
- Конструкторы вообще ничего не возвращают

# Исключения (Exceptions)

- Обнаружил ошибку кидайся <del>какаш</del> исключением, и ни о чем больше не думай.
- Хочешь обработать ошибку лови и обрабатывай.
- Не поймал? Сам виноват.
- В ошибку можно засунуть много всякой информации.
- Не надо проверять каждую функцию, можно проверять целую кучу кода сразу.

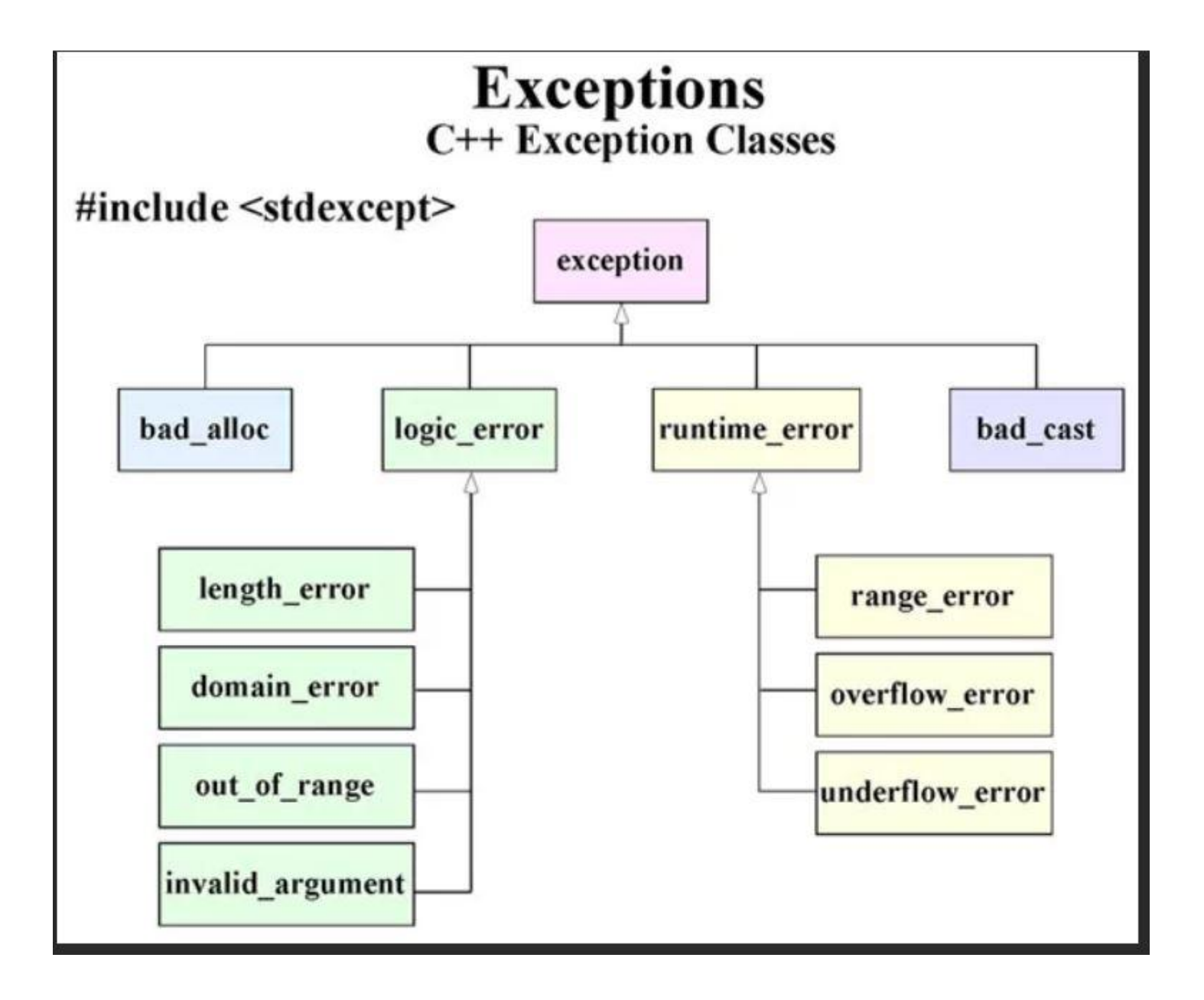

# Создание своих классов ошибок class MyException: public std::exception

std::string m\_msg;

public:

MyException( const char\* msg) : m\_msg( msg )  $\{\}$ const char\* what() const { return m\_msg.c\_str(); }

};

 $\{$ 

```
void function1()
{
   try {
     std::cout << " Enter in function1" << std::endl;
     throw MyException ("Моя ошибочка");
    std::vector<int>v(5); v.at(10) = 1;
   }
   catch(...) {
     std::cout << " Function1 terminated by exception" 
  << std::endl;
     throw;
   }
   std::cout << " Exit from function1" << std::endl;
}
```

```
void function2()
{
   try {
      std::cout << "Enter in function2" << std::endl;
     function1();
   }
   catch(...)
   {
      std::cout << "Function2 terminated by exception" 
                        << std::endl;
     throw;
   }
   std::cout << "Exit from function2" << std::endl;
}
```

```
int main ( int argc, char* argv[]) 
{
   try {
     function2();
   }
   catch( const MyException& ex ) {
     std::cout << "MyException: " << ex.what();
   }
   catch( const std::exception& ex ) {
     std::cout << "std::exception: " << ex.what();
   }
   catch( ... ) {
     std::cout << "Unknown exception!";
   }
   return 0;
}
```
Enter in function2

Enter in function1

Function1 terminated by exception

Function2 terminated by exception

MyException: Моя ошибочка!

```
void function1()
{
   try {
     std::cout << " Enter in function1" << std::endl;
     //throw MyException ("Моя ошибочка");
    std::vector<int> v(5); v.at(10) = 1; // std::out_of_range
   }
   catch(...) {
     std::cout << " Function1 terminated by exception" 
  << std::endl;
     throw;
   }
   std::cout << " Exit from function1" << std::endl;
}
```
Enter in function2

Enter in function1

Function1 terminated by exception

Function2 terminated by exception

std::exception: vector!

```
void function1()
{
   try {
     std::cout << " Enter in function1" << std::endl;
     throw "Неведомая чушь";
    std::vector<int> v(5); v.at(10) = 1; // std::out_of_range
   }
   catch(...) {
     std::cout << " Function1 terminated by exception" 
  << std::endl;
     throw;
   }
   std::cout << " Exit from function1" << std::endl;
}
```
Enter in function2

Enter in function1

Function1 terminated by exception

#### Function2 terminated by exception

Unknown exception!

```
int main ( int argc, char* argv[]) 
{
   try {
     function2();
 }
   catch( const MyException& ex ) {
     std::cout << "MyException: " << ex.what();
   }
   catch( const std::exception& ex ) {
     std::cout << "std::exception: " << ex.what();
   }
   catch( ... ) {
     std::cout << "Unknown exception!";
   }
   return 0;
}
                                              Берем весь код программы
                                                           в try
```

```
int main ( int argc, char* argv[]) 
{
   try {
     function2();
 }
   catch( const MyException& ex ) {
     std::cout << "MyException: " << ex.what();
   }
   catch( const std::exception& ex ) {
     std::cout << "std::exception: " << ex.what();
 }
   catch( ... ) {
     std::cout << "Unknown exception!";
   }
   return 0;
}
                                             Берем весь код программы
                                                          в try
                                                            Ловим const ссылку!
```

```
int main ( int argc, char* argv[]) 
{
   try {
     function2();
 }
   catch( const MyException& ex ) {
     std::cout << "MyException: " << ex.what();
   }
   catch( const std::exception& ex ) {
     std::cout << "std::exception: " << ex.what();
 }
   catch( ... ) {
     std::cout << "Unknown exception!";
   }
   return 0;
}
                                             Берем весь код программы
                                                         в try
                                                            Ловим const ссылку!
                                                       Порядок ловушек важен!
```

```
int main ( int argc, char* argv[]) 
{
   try {
     function2();
 }
   catch( const MyException& ex ) {
     std::cout << "MyException: " << ex.what();
 }
   catch( const std::exception& ex ) {
     std::cout << "std::exception: " << ex.what();
 }
   catch( ... ) {
     std::cout << "Unknown exception!";
 }
   return 0;
}
                                           Берем весь код программы
                                                       в try
                                                          Ловим const ссылку!
                                                      Порядок ловушек важен!
                                               Ловушка "Ловись всё" 
                                            должна стоять последней
```